# Rekenvaardigheid voor de financiële beroepen

Theorieboek

Peter H.C. Hintzen

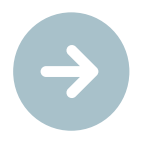

Licentie:

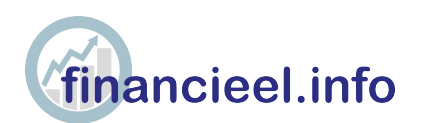

## Colofon

Uitgeverij: Edu'Actief b.v. 0522-235235 info@edu-actief.nl www.edu-actief.nl

Auteur(s): Peter H.C. Hintzen

Titel: Rekenvaardigheid voor de financiële beroepen | Theorieboek

ISBN: 978 90 3725 266 8

© Edu'Actief b.v. 2019

Behoudens de in of krachtens de Auteurswet gestelde uitzonderingen mag niets uit deze uitgave worden verveelvoudigd, opgeslagen in een geautomatiseerd gegevensbestand, of openbaar gemaakt, in enige vorm of op enige wijze, hetzij elektronisch, mechanisch, door fotokopieën, opnamen of enige andere manier, zonder voorafgaande schriftelijke toestemming van de uitgever.

Voor zover het maken van reprografische verveelvoudigingen uit deze uitgave is toegestaan op grond van artikel 16h Auteurswet dient men de daarvoor wettelijk verschuldigde vergoedingen te voldoen aan de Stichting Reprorecht (www.reprorecht.nl). Voor het overnemen van gedeelte(n) uit deze uitgave in compilatiewerken op grond van artikel 16 Auteurswet kan men zich wenden tot de Stichting PRO (www.stichting-pro.nl). De uitgever heeft ernaar gestreefd de auteursrechten te regelen volgens de wettelijke bepalingen. Degenen die desondanks menen zekere rechten te kunnen doen gelden, kunnen zich alsnog tot de uitgever wenden. Door het gebruik van deze uitgave verklaart u kennis te hebben genomen van en akkoord te gaan met de specifieke productvoorwaarden en algemene voorwaarden van Edu'Actief, te vinden op www.edu-actief.nl.

## Inhoudsopgave

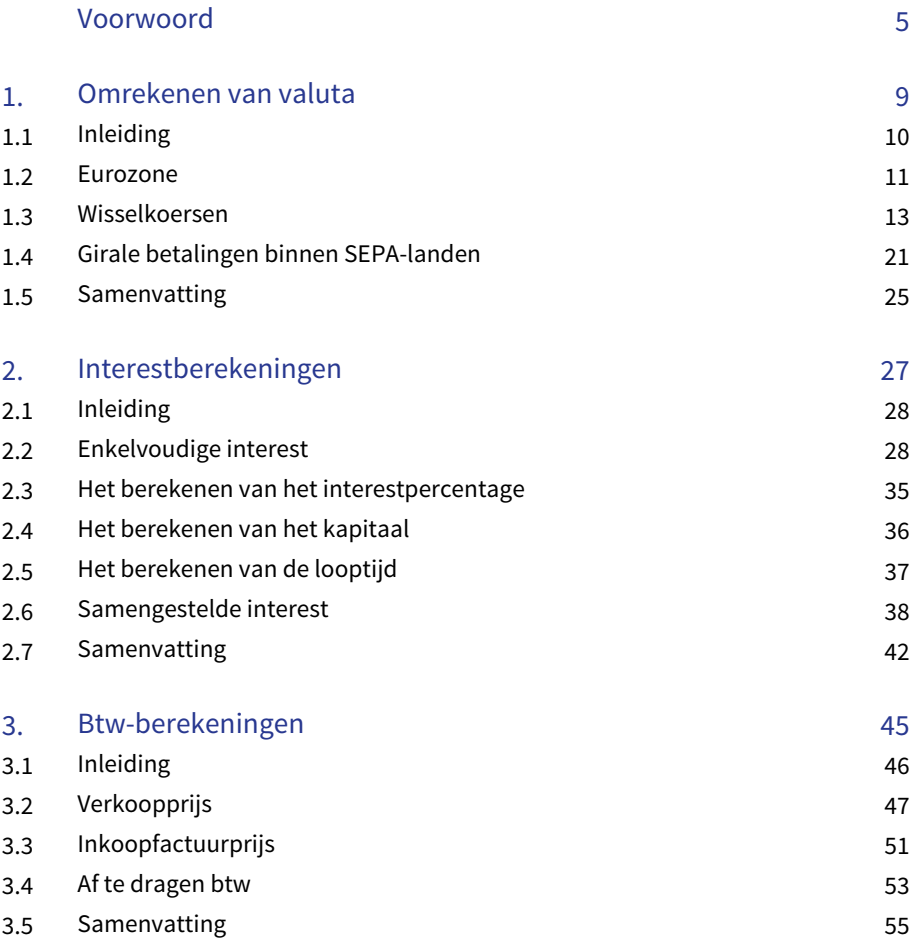

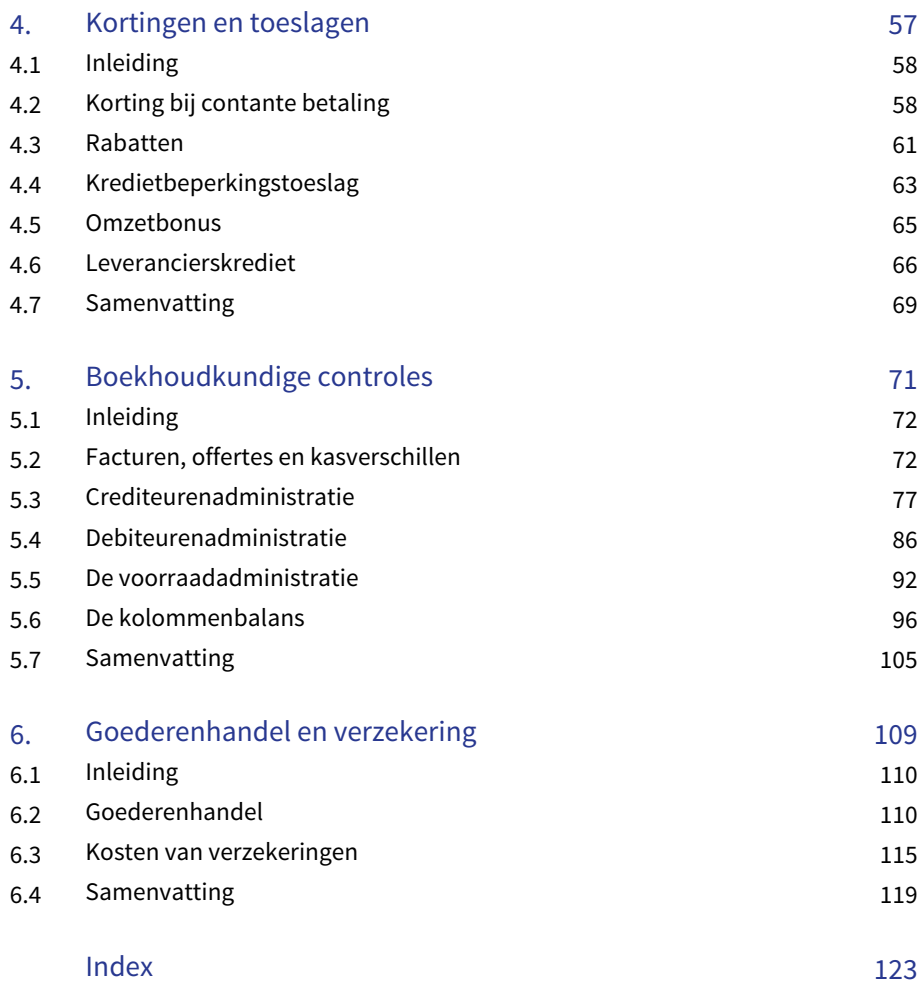

## Voorwoord

Voor je ligt een boek dat hoort bij de methode Financieel.info. Financieel.info is de methode voor de volgende financieel-administratieve beroepen:

- financieel-administratief medewerker
- bedrijfsadministrateur
- junior-assistent accountant.

Financieel.info is gebaseerd op het kwalificatiedossier 'Financieel-administratieve beroepen'. Deze methode dekt alle toetstermen van Stichting Praktijkleren (SPL) af. Dit boek is gebaseerd op de toetsmatrijs met de aanduiding FAB KE3 EM. Hoofdstuk 5 'Boekhoudkundige controles' en hoofdstuk 6 'Goederenhandel en verzekering' dekken geen toetstermen af van SPL. Op verzoek van docenten zijn beide hoofdstukken wel opgenomen in deze uitgave.

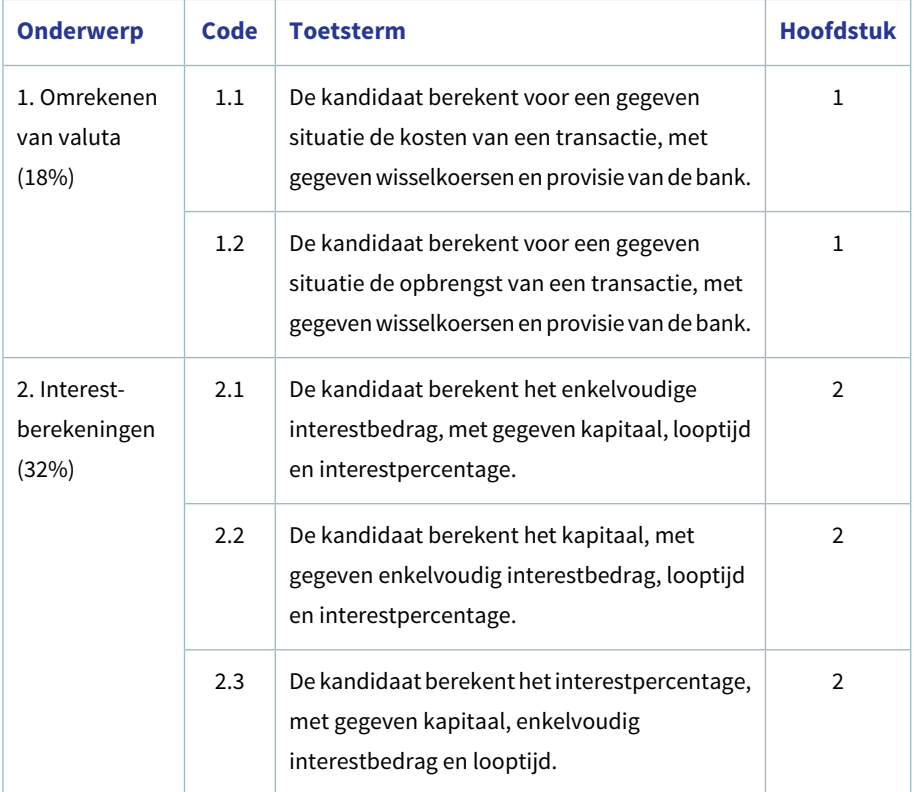

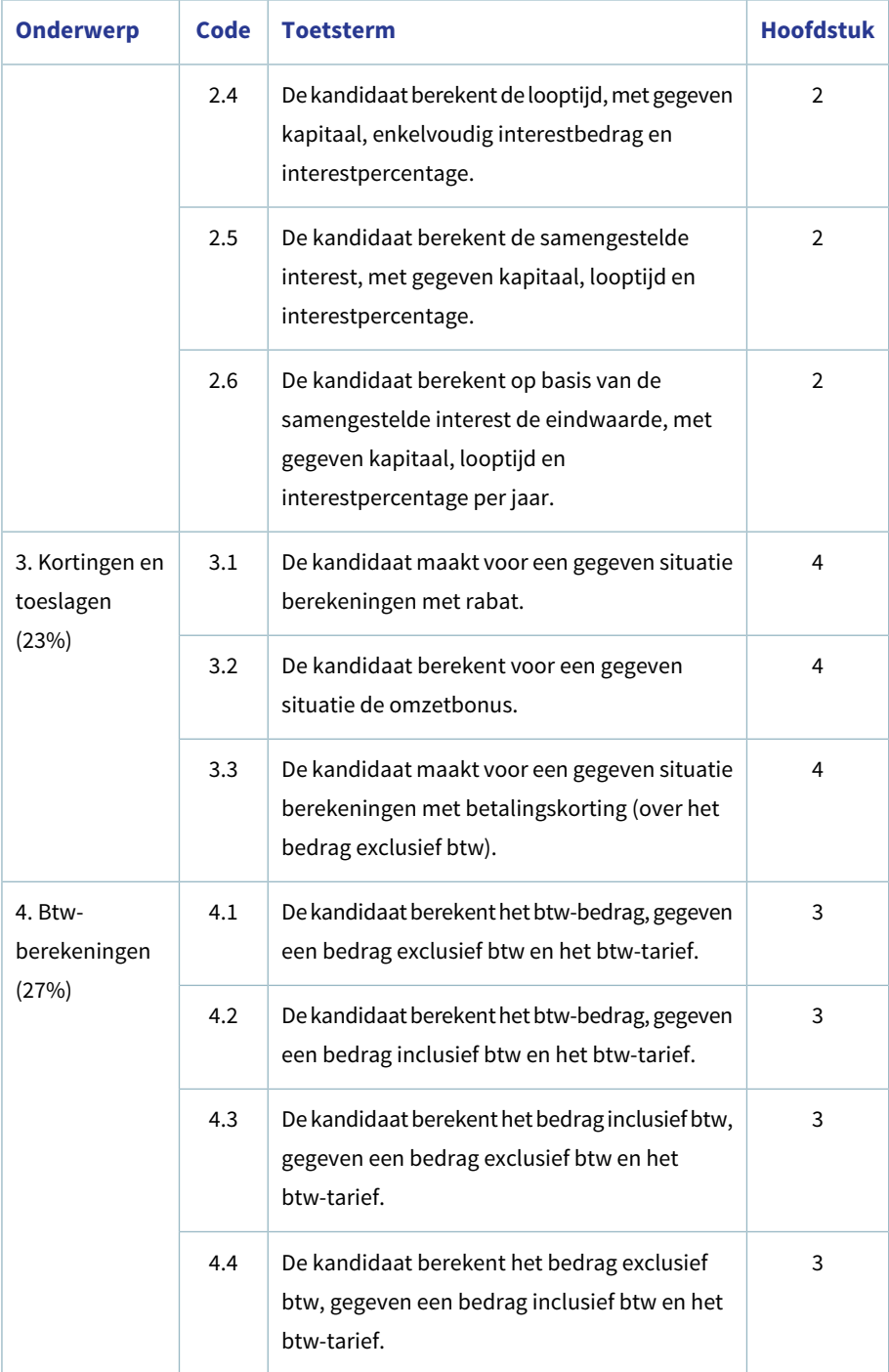

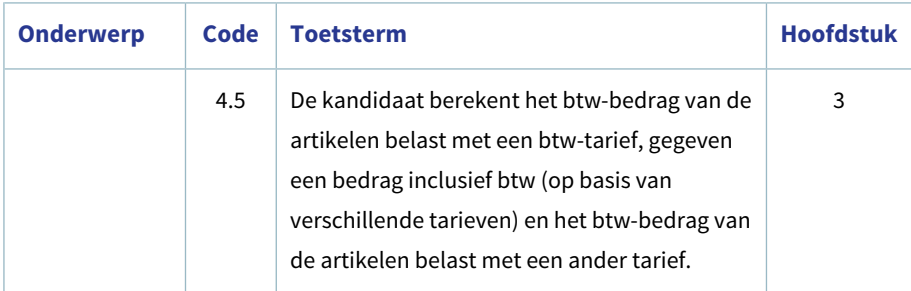

#### Toetsmatrijs © Stichting Praktijkleren

Opmerkingen over de inhoud van deze uitgave die kunnen leiden tot verbeteringen in een volgende druk, zullen wij in dank ontvangen. Wij willen je daarom vriendelijk verzoeken op- en aanmerkingen door te geven aan de uitgever via info@edu-actief.nl.

#### HOE WERKT DE METHODE?

Financieel.info bestaat uit theorieboeken en bijbehorende werkboeken. In de theorieboeken worden kennis en vaardigheden beschreven en aan de hand van voorbeelden uitgelegd. In de werkboeken gaat de student actief aan de slag met de opgedane kennis en vaardigheden.

Op de methodesite staan bronnen zoals video's, weblinks en documenten waar in de boeken naar wordt verwezen.

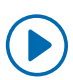

Bekijk de video op de methodesite.

Activeer de weblink op of download het document van de methodesite.

Deze website kun je bereiken via www.mbo-financieel.info.

Voordat je de digitale leeromgeving kunt gebruiken moet je je licentie activeren.

- Overleg met je docent welk type account je gebruikt.
- Ga naar www.edu-actief.nl/licentie.
- Bekijk de instructiefilm of lees het stappenplan.
- Volg de stappen.

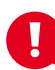

### **Gebruik jaartallen**

In dit theorieboek is ervoor gekozen om bij voorbeelden die zich afspelen binnen één kalenderjaar geen jaartal te vermelden of het jaartal 20.. te gebruiken. Indien er meerdere jaren van toepassing zijn, wordt gesproken over jaar 1, jaar 2 of van afgelopen, huidig en komend jaar. Lees voor jaar 1 het huidige jaar.

## HOOFDSTUK 1 **Omrekenen van valuta**

### 1.1 INLEIDING

Vóór de invoering van de euro in 2002 hanteerden de banken de bied- en laatkoers respectievelijk verkoop- en aankoopkoers. Ook stonden diverse koersen genoteerd per stuk, per 100 of 10.000. Vanaf 2002 werken de banken met noteringen voor de aankoop- en de verkoopwaarde. Ze stellen € 1,- gelijk aan de aankoopwaarde of de verkoopwaarde van de betreffende vreemde muntsoort. Een muntsoort noemen we ook wel **valuta**.

Sinds 1 januari 2015 zijn er negentien eurolanden (eurozone). Binnen een **euroland** is de euro de munteenheid.

Op het moment dat er handel wordt gedreven tussen een euroland en een niet-euroland, krijgen we te maken met vreemde valuta en moeten euro's worden omgewisseld in vreemde valuta of omgekeerd. Banken willen hierbij geld verdienen en hanteren daarom verschillende koersen. Daarbij werken de banken met twee verschillende koerslijsten:

#### 1. **girale wisselkoersen**, ook wel **euronoteringen** genoemd

Deze koersen worden gehanteerd als een klant vreemd geld wil overmaken op een buitenlandse rekening, waarbij één euro in verhouding staat tot de vreemde valuta. Het te betalen bedrag wordt dan berekend aan de hand van deze koersen. Daarnaast wordt nog een bedrag aan buitenlandkosten in rekening gebracht.

#### 2. **papieren koersen**

Deze koersen zijn van toepassing als een klant papieren vreemd geld of reischeques wil kopen of verkopen. Via de valutakoersen wordt het te betalen bedrag berekend. Deze koersen zijn hoger (het vreemde geld is duurder) dan de girale koersen, omdat een bedrag voor transactiekosten wordt berekend. De extra kosten die de banken maken in vergelijking met de girale omwisseling, betreffen verzekering, opslag, transport en loon.

Iemand die vaak leveranciers in het buitenland moet betalen, kan ervoor kiezen om geld dat genoteerd staat op een bankrekening in euro's over te boeken naar een nieuwe betaalrekening in vreemde valuta. Er wordt dan door de bank een nieuwe betaalrekening dan wel spaarrekening geopend waarop het geld in vreemde valuta staat genoteerd. Voor het openen van een extra bankrekening worden kosten in rekening gebracht. Tevens worden (hoge) transactiekosten in rekening gebracht.

Het geld dat genoteerd staat op deze rekening levert geen interest (rente) op. De omrekening vindt plaats aan de hand van de girale wisselkoers. Bij het vaststellen van de transactiekosten bij girale transacties wordt er onderscheid gemaakt tussen transacties binnen de zogenoemde SEPA-landen en landen die niet tot de SEPA-landen behoren. 'SEPA' is de afkorting van 'Single Euro Payments Area'. SEPA komt aan de orde in paragraaf 1.4.

We beelden op de volgende pagina's beide genoemde koerslijsten af. Je ziet dan de verschillen tussen de girale wisselkoersen en koersen behorende bij bankbiljetten en reischeques.

### 1.2 **EUROZONE**

Zoals uit de inleiding naar voren kwam, telt de eurozone vanaf 1 januari 2015 negentien landen. De **eurozone** is de benaming voor de zone waarbinnen de euro de munteenheid is. Op 1 januari 2002 werd de euro als nationaal betaalmiddel ingevoerd in twaalf EU-landen, te weten: België, Duitsland, Finland, Frankrijk, Griekenland, Ierland, Italië, Luxemburg, Nederland, Oostenrijk, Portugal en Spanje.

Drie EU-lidstaten van de toenmalige EU-15 besloten hun nationale munt te behouden: Denemarken, Groot-Brittannië en Zweden.

Op 1 januari 2007 trad Slovenië (13) toe tot de eurolanden. Op 1 januari 2008 volgden Cyprus (14) en Malta (15). Slowakije (16) is op 1 januari 2009 toegetreden tot de eurozone, gevolgd door Estland (17) op 1 januari 2011. Op 1 januari 2014 kwam Letland (18) als tweede Baltische land de eurozone versterken. Ten slotte trad Litouwen (19) op 1 januari 2015 toe tot de eurozone, als laatste land van de drie Baltische staten.

Er is nog een aantal landen en overzeese gebiedsdelen die niet tot de eurolanden behoren, maar die wel de euro als munt hebben:

- Montenegro, Kosovo, Monaco, San Marino en Vaticaanstad (sinds 2002)
- Andorra (sinds 2011)
- de Franse overzeese departementen Guadeloupe, Martinique, Mayotte, Frans-Guyana en Réunion, en de Franse overzeese gemeenschap Sint-Maarten
- de Portugese autonome regio's de Azoren en Madeira
- de Spaanse autonome gemeenschap de Canarische Eilanden.

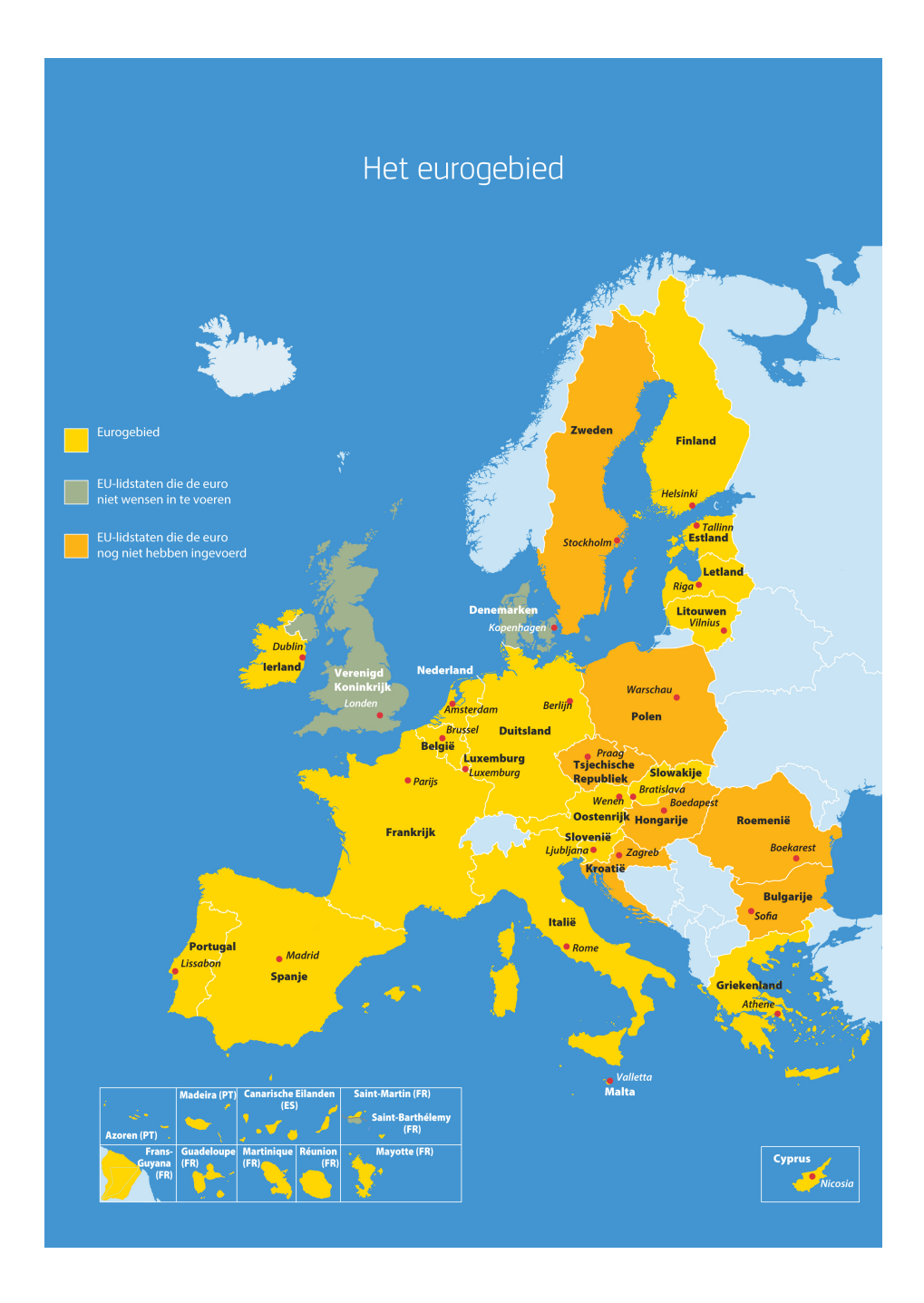

De euro is tevens ingevoerd in twee Franse gebieden met de LGO-status (landen en gebieden overzee). Deze gebieden maken geen deel uit van het grondgebied van

de Europese Unie. Het gaat om de Franse overzeese gemeenschappen Saint-Barthélemy en Saint-Pierre en Miquelon.

In 2019 zijn er negen lidstaten van de Europese Unie die de euro (nog) niet gebruiken: Denemarken, Zweden, het Verenigd Koninkrijk (in 2017 besloten de Europese Unie te willen verlaten, zogenaamde Brexit), Hongarije, Polen, Tsjechië, Bulgarije, Roemenië en Kroatië. Deze landen hebben een andere valuta. De munteenheden van andere landen noemen we **vreemde valuta**.

### 1.3 WISSELKOERSEN

Zoals in de inleiding al stond vermeld, hanteren banken twee verschillende koerslijsten. We beelden beide genoemde koerslijsten af. Je ziet dan de verschillen tussen de girale wisselkoersen en koersen behorende bij bankbiljetten en reischeques. Allereerst de **euronotering**: de girale koersnotering van de euro ten opzichte van de vreemde valuta.

#### **Euronoteringen**

De **euronotering** is de girale koersnotering van de euro ten opzichte van de vreemde valuta. Op de koerslijst wordt één euro in verhouding tot vreemde valuta weergegeven (Noteringswijze direct: EUR/VV).

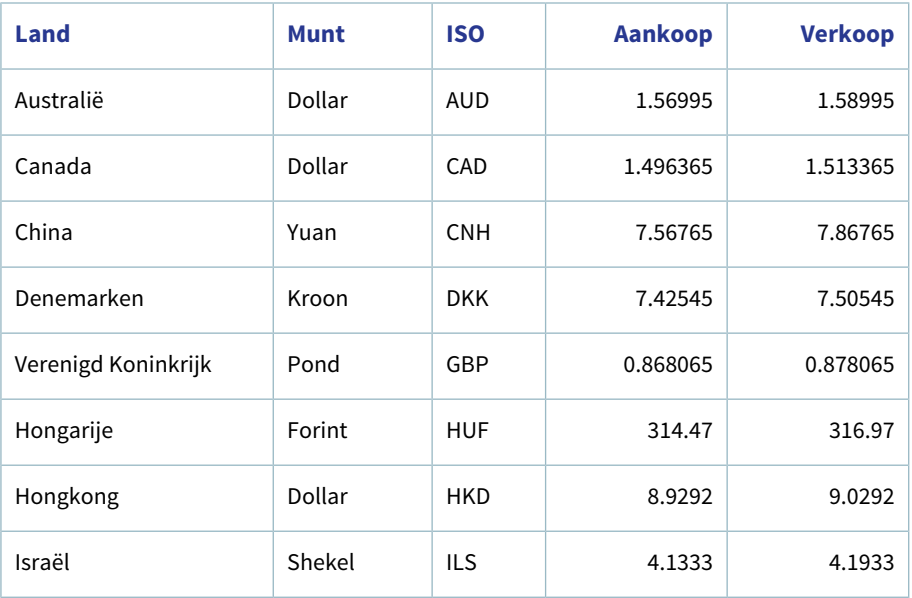

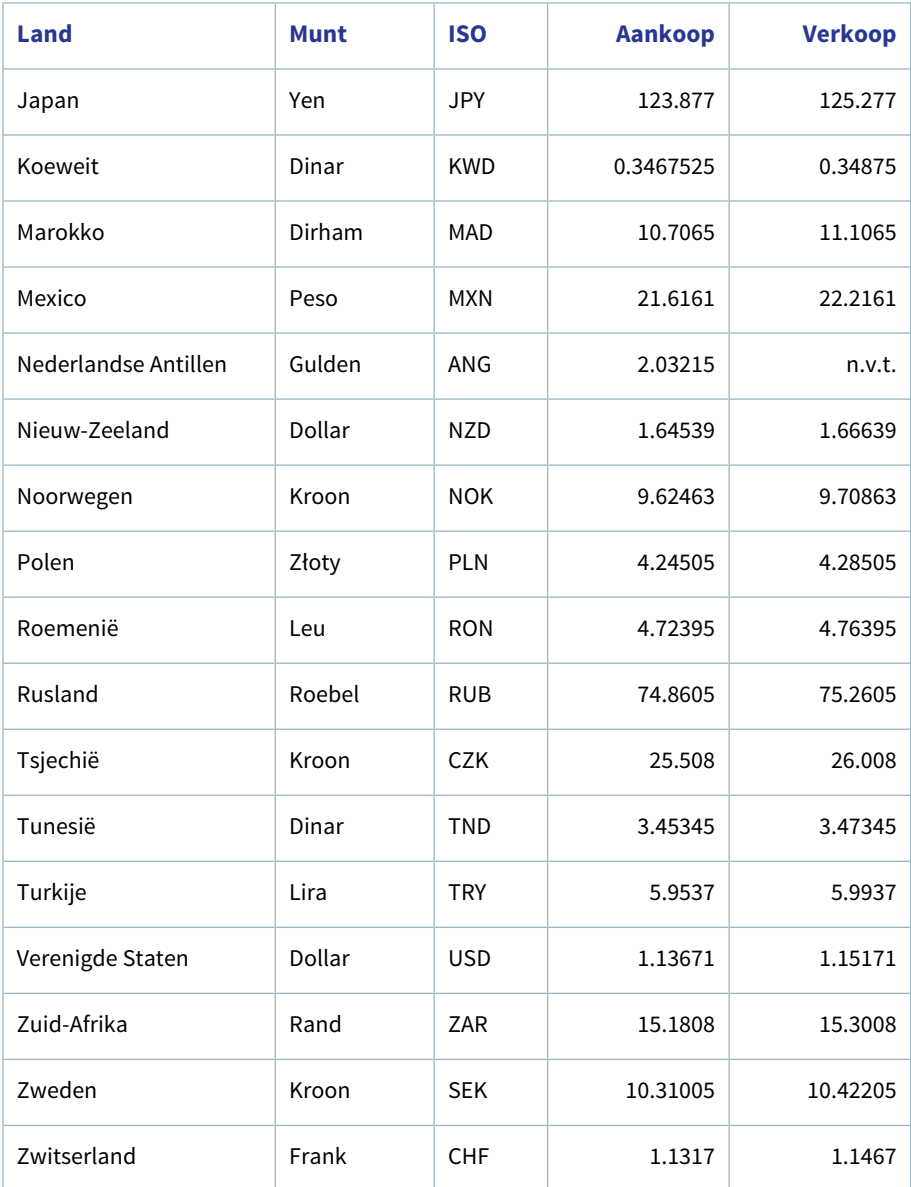

Bron: www.rabobank.nl, 01 februari 2019

#### **Bankbiljetten en reischeques**

Op de koerslijst wordt één euro in verhouding tot vreemde valuta weergegeven (Noteringswijze direct: EUR/VV).

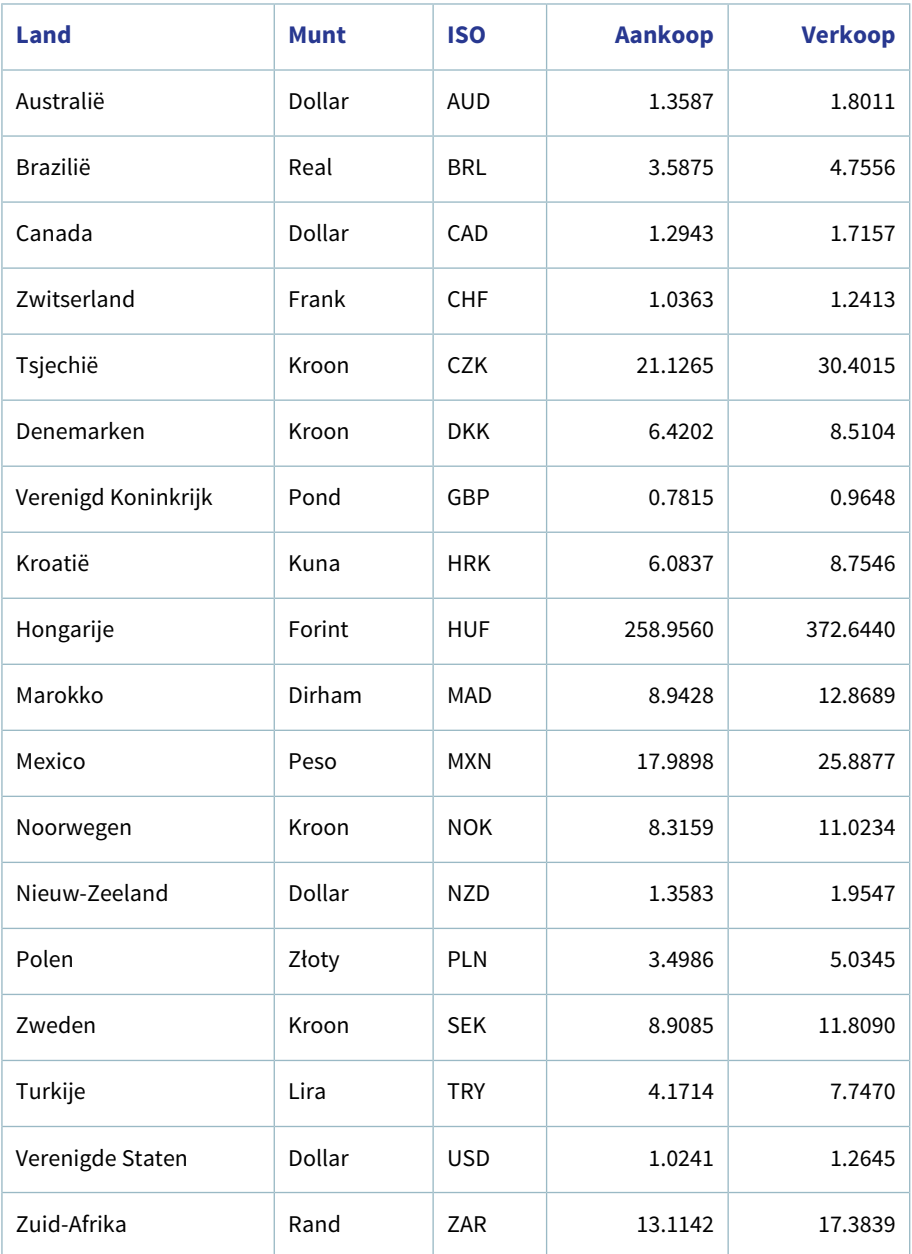

Bron: www.abnamro.nl, op 1 februari 2019.

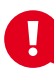

#### **Decimaalteken**

In Engelstalige landen wordt als decimaalteken niet de komma, maar de punt gebruikt. Zo ook in de koerslijsten. Om verwarring te voorkomen, wordt in dit boek de komma gebruikt.

Een koers wordt dagelijks op een bepaald tijdstip vastgesteld en kan dus per dag verschillen. De koers blijft geldig tot hetzelfde tijdstip op de volgende dag.

Bekijk voor de meest actuele koersen de weblink Wisselkoers.

#### **De koerslijst**

De eerstgenoemde koers op een koerslijst is de koers waar we mee te maken krijgen als we vreemde valuta bij de bank gaan kopen. De laatstgenoemde koers is de koers waar we mee te maken krijgen als we vreemde valuta aan de bank gaan verkopen.

Bij de girale noteringen willen banken hun klanten een indicatie geven van het te betalen bedrag wanneer men vreemde valuta koopt of verkoopt. De berekening vindt dan plaats op basis van de middenkoers. Als je vreemde valuta wisselt of betalingen doet in vreemde valuta, wordt echter niet gerekend met middenkoersen maar met aan- of verkoopkoersen. In deze uitgave wordt alleen gewerkt met de aankoop- en verkoopkoers.

Betaal je via rekeningen, dan moet je gebruikmaken van de girale koers. Wil je geld in handen krijgen, dan neem je de papierkoers.

#### **Stappenplan vreemde valuta**

Bij berekeningen van vreemde valuta (VV) naar euro's (€) of omgekeerd maken we gebruik van een stappenplan:

- 1. Ga je kopen bij de bank, neem dan de **aankoopkoers**. Ga je verkopen, neem dan de **verkoopkoers**.
- 2. Reken je naar euro's (de uitkomst is dan in  $\epsilon$ ), dan moet je *delen*. Reken je naar VV (de uitkomst is dan in VV), dan moet je vermenigvuldigen.
- 3. Koop je bij de bank, dan moet je de provisie- of transactiekosten bij het te betalen bedrag optellen. Bij verkoop trek je de provisie- of transactiekosten van de verkoopopbrengst af.